## **Inhaltsverzeichnis**

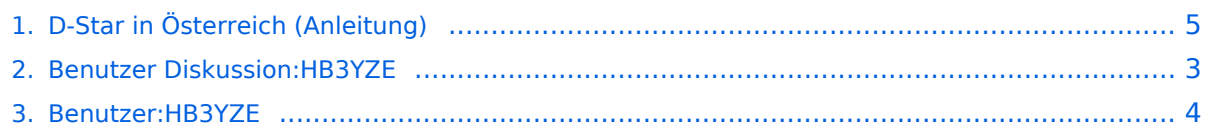

# **D-Star in Österreich (Anleitung)**

[Versionsgeschichte interaktiv durchsuchen](https://wiki.oevsv.at) [VisuellWikitext](https://wiki.oevsv.at)

#### **[Version vom 25. Februar 2016, 09:45 Uhr](#page-4-0) [Version vom 25. Februar 2016, 09:51 Uhr](#page-4-0) [\(Quelltext anzeigen\)](#page-4-0)** [HB3YZE](#page-3-0) [\(Diskussion](#page-2-0) | [Beiträge\)](https://wiki.oevsv.at/wiki/Spezial:Beitr%C3%A4ge/HB3YZE) [\(→Information zu D-Star in OE8\)](#page-4-1)

## **([Quelltext anzeigen](#page-4-0))** [HB3YZE](#page-3-0) ([Diskussion](#page-2-0) | [Beiträge](https://wiki.oevsv.at/wiki/Spezial:Beitr%C3%A4ge/HB3YZE))

([→Information zu D-Star in OE8](#page-4-1)) [Zum nächsten Versionsunterschied →](#page-4-0)

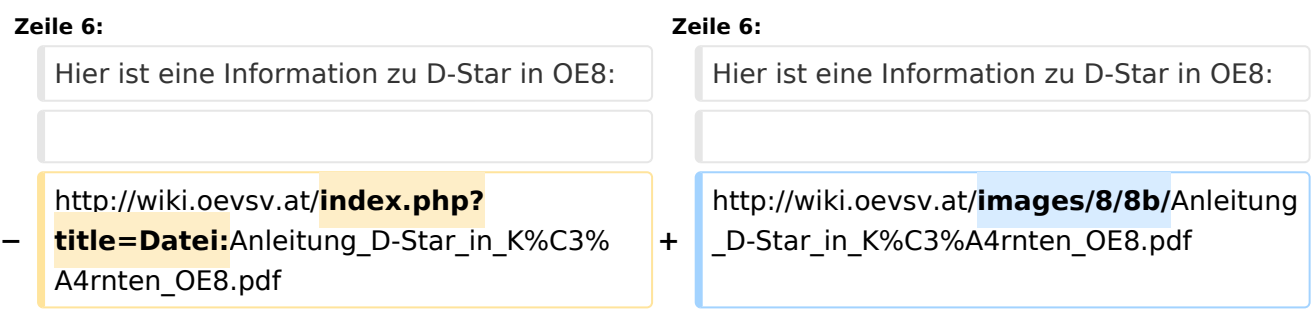

## Version vom 25. Februar 2016, 09:51 Uhr

### [Information zu D-Star in OE8](https://wiki.oevsv.at/w/index.php?title=Information_zu_D-Star_in_OE8&action=view)

Hier ist eine Information zu D-Star in OE8:

### <span id="page-2-0"></span>**D-Star in Österreich (Anleitung): Unterschied zwischen den Versionen**

[Versionsgeschichte interaktiv durchsuchen](https://wiki.oevsv.at) [VisuellWikitext](https://wiki.oevsv.at)

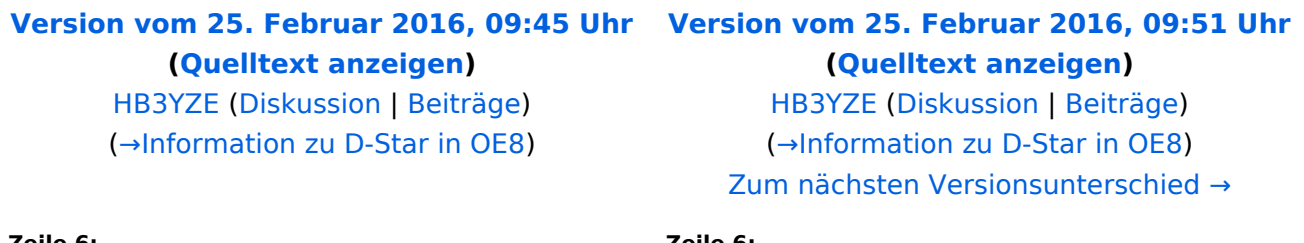

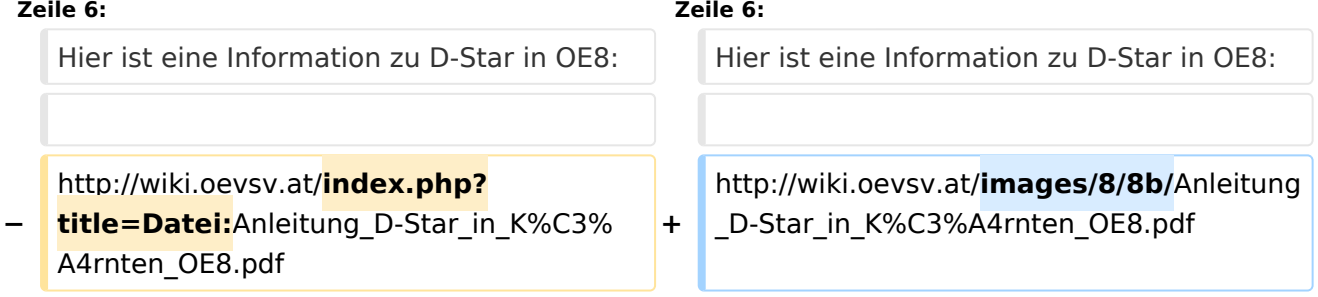

### Version vom 25. Februar 2016, 09:51 Uhr

#### [Information zu D-Star in OE8](https://wiki.oevsv.at/w/index.php?title=Information_zu_D-Star_in_OE8&action=view)

Hier ist eine Information zu D-Star in OE8:

### <span id="page-3-0"></span>**D-Star in Österreich (Anleitung): Unterschied zwischen den Versionen**

[Versionsgeschichte interaktiv durchsuchen](https://wiki.oevsv.at) [VisuellWikitext](https://wiki.oevsv.at)

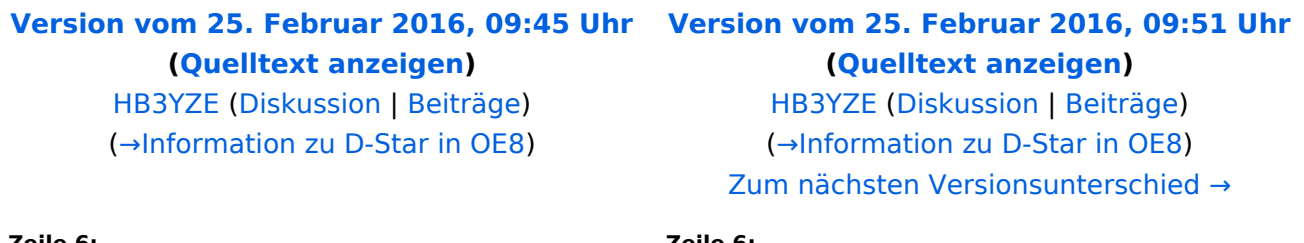

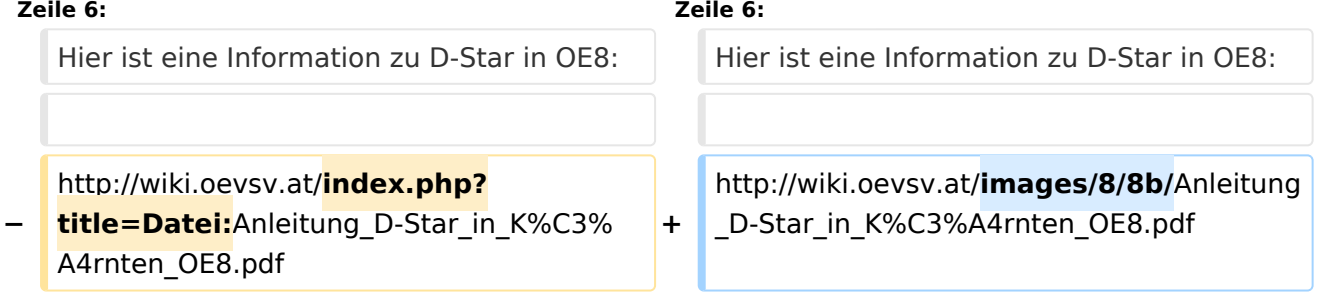

### Version vom 25. Februar 2016, 09:51 Uhr

#### [Information zu D-Star in OE8](https://wiki.oevsv.at/w/index.php?title=Information_zu_D-Star_in_OE8&action=view)

Hier ist eine Information zu D-Star in OE8:

### <span id="page-4-0"></span>**D-Star in Österreich (Anleitung): Unterschied zwischen den Versionen**

[Versionsgeschichte interaktiv durchsuchen](https://wiki.oevsv.at) [VisuellWikitext](https://wiki.oevsv.at)

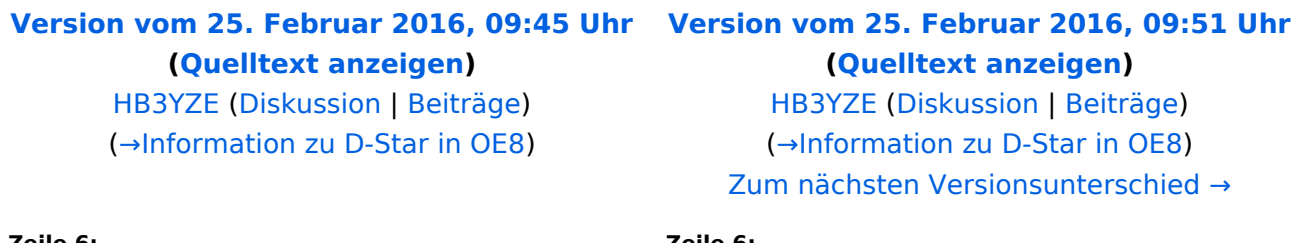

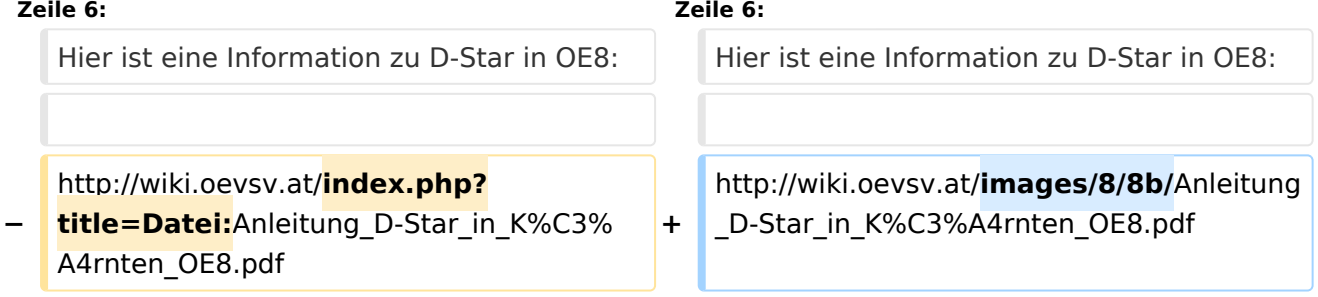

### Version vom 25. Februar 2016, 09:51 Uhr

#### <span id="page-4-1"></span>[Information zu D-Star in OE8](https://wiki.oevsv.at/w/index.php?title=Information_zu_D-Star_in_OE8&action=view)

Hier ist eine Information zu D-Star in OE8: